# AutoCAD Crack Keygen For (LifeTime) [March-2022]

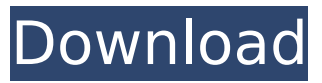

### **AutoCAD Crack + License Code & Keygen Free 2022 [New]**

AutoCAD is a top 3 CAD software product in terms of users worldwide, according to the 2013 edition of the CAD Software Benchmark by James Liberatore and Associates. AutoCAD 2013 currently runs on all the three major computer platforms — Windows 7/8/10, Apple Mac OS X 10.7 and the Linux operating system. There are 18 CAD packages in the market today — two of them have either been discontinued or are a subset of the program. The most recent version is AutoCAD 2018 for Windows 10. AutoCAD 2018 is a robust program for professional and technical users in 2D and 3D design and drafting. After its widespread commercial use, this CAD package is available as a download, as a web app and as a native mobile app on all mobile platforms. In this review of AutoCAD 2018, we give you an inside look at how this popular CAD software works. Table of contents 1. High-level features 2. Pricing 3. About the author 4. About the review 5. Installation & activation 6. Getting started 7. Features 8. Company profiles 9. System requirements 10. About the reviewer 11. About the publisher 1. High-level features Software developers are constantly improving existing applications and introducing new features, with the aim of increasing the efficiency and improving the quality of design. AutoCAD 2018 fits this bill. This updated version has come with several new features and improvements. The highlights of AutoCAD 2018 are listed below. 1. Support for Windows 10 You can run AutoCAD on Windows 10 from the first day of its release on July 29, 2015. However, you must install two separate updates for AutoCAD to work with the operating system. Image: AutoCAD 2018 running on Windows 10. AutoCAD 2013 was not compatible with Windows 8. Therefore, you can't use it with Windows 8. AutoCAD 2017 is compatible with Windows 8. 2. New user interface (UI) The new UI in AutoCAD 2018 is a major upgrade in terms of graphical user interface (GUI). This new UI is better than the previous one, with all the new menus and toolbars grouped in separate tabs. The new UI is much easier to navigate, and it's better for multi

## **AutoCAD**

Inter-application data transfer Autodesk InterActions is a technology that allows AutoCAD Activation Code (among other products) to communicate with other applications. Originally named InterAction, AutoCAD InterActions was renamed in 2017. As of October 2008, AutoCAD had more than 70 plug-ins that interact with other applications. In contrast to Autodesk LiveLink for AutoCAD, Autodesk InterActions is a server-to-server system. A user could for example write a macro that sends drawing information to another user. In addition to the old Autodesk InterAction product, AutoCAD InterActions now includes products for AX and LiveLink support. History AutoCAD started as a release for the Xerox Alto in the early 1980s. Xerox shipped the new product to the customer in the early summer of 1982, and AutoCAD 1.0 was released to the general public the first quarter of 1983. AutoCAD 2.0 was released in September 1983, two years after Xerox shipped the first Alto to its customers. AutoCAD was the first computerized drafting program. It allowed the user to enter directly in the source data. There are no pages. Instead, the design is built from component parts using parametric drawing and object insertion. The components may be placed and rotated automatically to meet the program's needs. In November 1988, Autodesk released AutoCAD version 3. The design was fundamentally changed from earlier versions, to make it more suitable for smallscale drafting work. By the end of the year, nearly 1.5 million copies had been sold. The popularity of the product increased with the introduction of the shareware version of AutoCAD 3, followed by the end-user licensing model in 1991. Subsequent versions, up to version 12, supported 32-bit and 64-bit versions of Microsoft Windows. In the 1990s, Autodesk began creating other AutoCAD add-ons for specific purposes, such as: AutoCAD Architecture AutoCAD Electrical AutoCAD Civil 3D AutoCAD version 2007 included a new vector-based drawing program for the Macintosh. In addition to the traditional raster graphics approach, CADs use parametric drawing. In this case, geometric shapes and other elements are composed using a set of parametric coordinates. Autodesk still produces a version of AutoCAD for DOS and Windows 98, but af5dca3d97

#### **AutoCAD Keygen**

Under the Licensing tab, click New License > New Software License. Enter license key, in this case \*, click Create License. References External links Official website of the software Category:Technical communication Category:AutoCAD Category:Product lifecycle managementQ: Javascript assigning "var a=function" to a variable? I was following a tutorial on how to create a function in Javascript when it assigned the function to a variable The following code is from the tutorial: var common  $=$ function() { this.helper1 = function() { // do something }; this.helper2 = function() { // do something else  $\}$ ;  $\}$ ; var car = new common(); car.helper1(); car.helper2(); I found it very confusing when the tutorial assigned the function to a variable. var  $a = function() \{ // do something \}$ ; What is this supposed to mean? A: It's just a way to reference the function. Q: How to load table data via python into shiny? I have a dataset stored in a table format in R. I would like to be able to load the data into R and then display it in the shiny interface. This is the code I have so far (I am pretty new to R and this is just an attempt to get any working data in): library(shiny) shinyApp( ui = shinyUI( fluidPage( title = "Hello Shiny", sidebarLayout( sidebarPanel( width = 3, fileInput('file1', 'Choose CSV File', accept = c( 'text/csv', 'text/comma-separated

#### **What's New In?**

Markup Assist makes creating and importing changes simple by placing the changes right where you are working. Save time by importing feedback directly from your clipboard. Preview the imported changes on the spot or send them to the previous drawing version to be reviewed before you commit to importing them. With the new Markup Import and Markup Assist tools, you can now import feedback from: paper copies of CAD drawings, PDFs, and Microsoft Word documents. During Drafting Process: Work smarter with the new Getting Started option that takes you through the essential steps of starting a new drawing and setting up basic functions, such as making common drawing types (such as a door or a window), which can be repeated throughout a project. The new Options option is now used when you choose the Getting Started option to make it easier to access. The Getting Started option gives you the ability to make common drawing types, such as doors and windows, in a single drawing. The new Options option is used when you choose the Getting Started option to make it easier to access. Optionally, when you start a new drawing, the Properties tab gives you the ability to choose settings, such as the default drawing type and common parts, such as doors and windows. The new Getting Started option gives you the ability to make common drawing types, such as doors and windows, in a single drawing. The Properties tab gives you the ability to save and reuse frequently used properties, such as a door style, and then choose the property from the drop-down list on the Properties tab, instead of having to use the Properties dialog box. The new Properties tab gives you the ability to save and reuse frequently used properties, such as a door style, and then choose the property from the drop-down list on the Properties tab, instead of having to use the Properties dialog box. The New Tab that opens in the Properties dialog box lets you specify a default style in one click. Getting Started option has expanded to the 2D Shape toolbar to make it easier to choose common 2D shapes, such as doors, windows, and more, when you import parts from a saved drawing. The New Tab that opens in the Properties dialog box lets you specify a default style in one click. You can now drag-and-drop or copy-and-paste layers or blocks between drawings. Drag

### **System Requirements For AutoCAD:**

DirectX version 11, Minimum system requirements: Pentium 4 processor or faster. 1024 MB of free hard drive space. 800x600 resolution or higher. Microsoft Windows 8, Windows 7 or Windows Vista with Service Pack 1, 32-bit or 64-bit. Recommendations: Minimum video card recommended: GeForce 8800 or Radeon X1950 graphics card with 256 MB or higher. Xonar DX sound card. Suggested video card recommended: GeForce GTX 560, or a HD7950

<https://kalibatacitymurah.com/wp-content/uploads/2022/08/AutoCAD-3.pdf> <https://prayersonline.org/wp-content/uploads/2022/08/AutoCAD-14.pdf> <https://unsk186.ru/wp-content/uploads/quanvan.pdf> <https://pohar.bolt.hu/advert/autocad-2018-22-0-crack-download/> <http://www.coneccta.com/2022/08/10/autocad-20-0-crack-incl-product-key-free-download-april-2022/> [https://www.beaches-lakesides.com/wp](https://www.beaches-lakesides.com/wp-content/uploads/2022/08/AutoCAD_With_Full_Keygen_Free_Download_For_Windows_April2022.pdf)[content/uploads/2022/08/AutoCAD\\_With\\_Full\\_Keygen\\_Free\\_Download\\_For\\_Windows\\_April2022.pdf](https://www.beaches-lakesides.com/wp-content/uploads/2022/08/AutoCAD_With_Full_Keygen_Free_Download_For_Windows_April2022.pdf) [https://www.ludomar.com/wp](https://www.ludomar.com/wp-content/uploads/2022/08/AutoCAD__Crack___License_Key_Full_Download.pdf)[content/uploads/2022/08/AutoCAD\\_\\_Crack\\_\\_\\_License\\_Key\\_Full\\_Download.pdf](https://www.ludomar.com/wp-content/uploads/2022/08/AutoCAD__Crack___License_Key_Full_Download.pdf) <https://expressionpersonelle.com/autocad-24-2-crack-keygen-for-lifetime-free-win-mac-latest-2022/> [https://projfutr.org/wp-content/uploads/2022/08/AutoCAD\\_\\_Free\\_Download\\_X64\\_2022.pdf](https://projfutr.org/wp-content/uploads/2022/08/AutoCAD__Free_Download_X64_2022.pdf) <https://musclesquadron.com/wp-content/uploads/2022/08/AutoCAD-9.pdf> <https://efekt-metal.pl/witaj-swiecie/> <https://ekibinibul.com/wp-content/uploads/2022/08/nikvan.pdf> <https://wakelet.com/wake/9ERpIqvl4jZ7m3JYADMFP> <http://captainseduction.fr/?p=63371> <http://iselinfamilylaw.com/wp-content/uploads/2022/08/wakedar.pdf>